Contextualização do ambiente da Internet, principais conceitos, protocolos e serviços.

Sumário:

- 1. Internet
- 2. Histórico
- 3. Administração da Internet
- 4. Rede de computadores
- 5. Caracteristicas da Internet
- 6. Protocolos TCP/IP
- 7. Endereçamento
- 8. intranet

# Internet

❑ Conglomerado de redes de computadores, em escala mundial, integradas por um sistema de comunicação, que disponibilizam serviços para acesso à informações e transferência de dados.

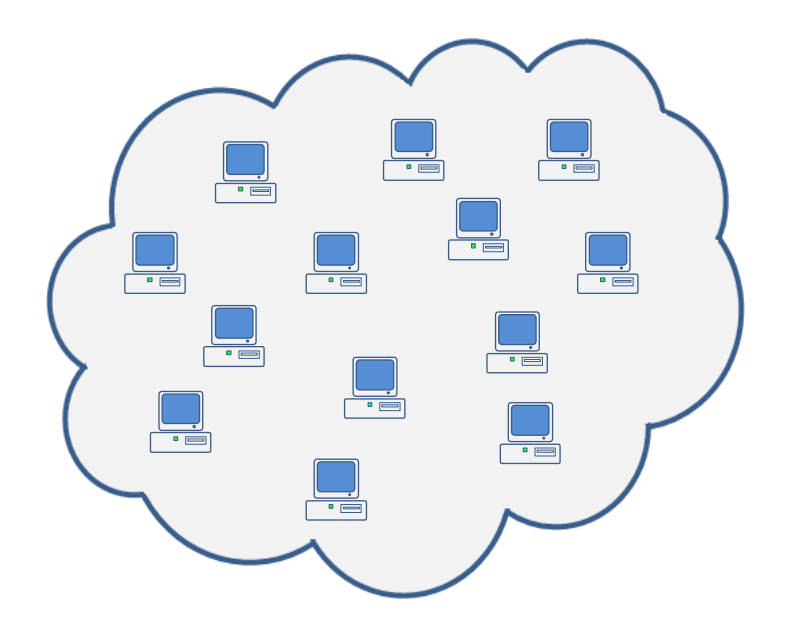

#### **Sistema de Comunicação:**

- Meios de transmissão Cabos, Rádio, Satélite, outros;
- ■Regras de comunicação Protocolos

#### **Serviços:**

- Correio Eletrônico E-mail
- Transferência de Arquivos FTP
- Acesso Remoto a computadores Telnet
- Acesso a documentos hipermídia WWW

 $\blacksquare$  ...

WWW (World Wide Web) não é sinônimo de Internet.

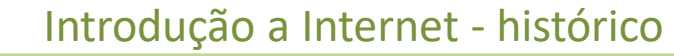

#### Internet - histórico

1968-Foi desenvolvido pela ARPA (*Advanced Research Projects Agency*) o primeiro *backbone*.O objetivo desse projeto era interligar algumas universidades.

1975- A DARPA (*Defence Advanced Research Projects Agency*) que deu lugar a ARPA, começou a desenvolver os protocolos TCP/IP.

1979-Foi formado um comitê para comandar o desenvolvimento desses protocolos. Esse comitê se chamava ICCB - *Internet Control and Configuration Board*.

1983-A DARPA cedeu os direitos do código dos protocolos TCP/IP à Universidade da Califórnia para que fosse distribuído em sua versão UNIX. A DARPA pediu a todos os computadores que estavam conectados a ARPANET para que usassem os protocolos TCP/IP. Esses protocolos se difundiram rapidamente, visto que não eram aplicativos comerciais.

1985-A Fundação Nacional de Ciência dos Estados Unidos(NSF) criou a NSFNET, que era uma rede de alta capacidade destinada a atender, tanto nos EUA como em outros paises, as entidades científicas e de pesquisa.

1989-A ARPANET deu lugar à NSFNET, bem como o ICCB foi subtituido pela *Internet Advisory Board* (IAB). A IAB possuia dois grupos principais: o IRTF (*Internet Research Task Force*) e o IETF (*Internet Engeneering Task Force*).

1995-Muitas redes foram criadas ou desenvolvidas objetivando a melhora do tráfego de informações via Internet. Deu-se ainda nessa década a conexão de muitos setores à Internet, visando prestar e obter serviços pela rede.

#### Administração da Internet

Em tese a Internet não é governada por ninguém embora haja uma discussão calorosa sobre o assunto:

**WSIS** – World Summit on Information Society - <http://www.itu.int/wsis> – Cúpula Mundial da Sociedade da Informação - Criada pela Organização das Nações Unidas – ONU, tem por objetivo identificar os principais desafios da sociedade da informação, diante dos elevados índices de crescimento tecnológico.

**Governança da Internet** é o desenvolvimento e a execução pelos Governos, sociedade civil e iniciativa privada, em seus respectivos papéis, de princípios, normas, regras, procedimentos decisórios e programas compartilhados que delineiam a evolução e o uso da Internet.

- **WGIG** Working Group on Internet Governance **–** [www.wgig.org](http://www.wgig.org/) Grupo de Trabalho sobre a Governança da Internet
- Fórum sobre governança da Internet: <http://igf.wgig.org/cms/>
- Resultados do Fórum Brasileiro de 2007 sobre Governança da Internet <http://governanca.cgi.br/>

### Administração da Internet

Pesquisas relacionadas ao funcionamento e utilização da Internet, atribuição de endereços Internet (IPs), registro de nomes de domínio, são atividades gerenciadas por entidades constituídas por governos, empresas e comunidade.

**Internet Society** (ISOC) - <http://www.isoc.org/> - Através de fóruns, debates e publicações, procura orientar as pesquisas e utilizações da Internet.

**Internet Architeture Board** (IAB) - <http://www.iab.org/> - Integrado à Internet Society, coordena as pesquisas e desenvolvimentos envolvidos no funcionamento da Internet, coordenando duas frentes de trabalho, que são os grupos de pesquisa voluntários IETF e IRTF.

**Internet Corporation for Assigned Names and Numbers** (ICANN) - [http://www.icann.org](http://www.icann.org/) - Organização não-governamental responsável por atribuição de endereços IPs e nomes de domínio em âmbito mundial.

**Internet Network Information Center** (InterNIC) - *<http://www.internic.net/> -* coordenar a distribuição de endereços e registros de domínio .com.

# Administração da Internet no Brasil

**CGI.br**- [http://www.cgi.br](http://www.cgi.br/) - Comitê Gestor da Internet, ligado a secretaria da Ciência e Tecnologia - Composto por membros do governo, empresas e comunidade acadêmica. Coordena e integra todas as iniciativas de serviços de Internet no país.

**NIC.br** – [http://www.nic.br](http://www.nic.br/) - Núcleo de Informação e Coordenação do Ponto BR é uma entidade civil, sem fins lucrativos, que implementa as decisões e projetos do Comitê Gestor da Internet no Brasil.

#### **Registro.br** - [http://www.registro.br](http://www.registro.br/)

Registro de domínios para a Internet Brasil.

**Ceptro.br** - <http://www.ceptro.br/> - Centro de Estudos e Pesquisas em Tecnologia de Redes e Operações , responsável por projetos que visam melhorar a qualidade da Internet no Brasil e disseminar seu uso, principalmente os aspectos técnicos e de infraestrutura.

**CERT.br** - <http://www.cert.br/> - Centro de Estudos, Resposta e Tratamento de Incidentes de Segurança - Grupo de resposta a incidentes de segurança para a Internet brasileira, é responsável por receber, analisar e responder a incidentes de segurança envolvendo redes conectadas à Internet no Brasil.

**CETIC.br** - <http://www.cetic.br/> - Centro de Estudos sobre as Tecnologias da Informação e da Comunicação -Responsável pela produção de indicadores e estatísticas sobre a disponibilidade e uso da Internet no Brasil.

# Rede de Computadores

❑ Dois ou mais *equipamentos processadores* (nós de comunicação) conectados entre si, integrados por um sistema de comunicação e capazes de compartilharem recursos e serviços.

❑ *Sistema de comunicação*: Constitui–se de um arranjo topológico que interliga os equipamentos através de meios de transmissão (enlaces físicos) e um conjunto de regras (**protocolos**) com o objetivo de organizar a comunicação.

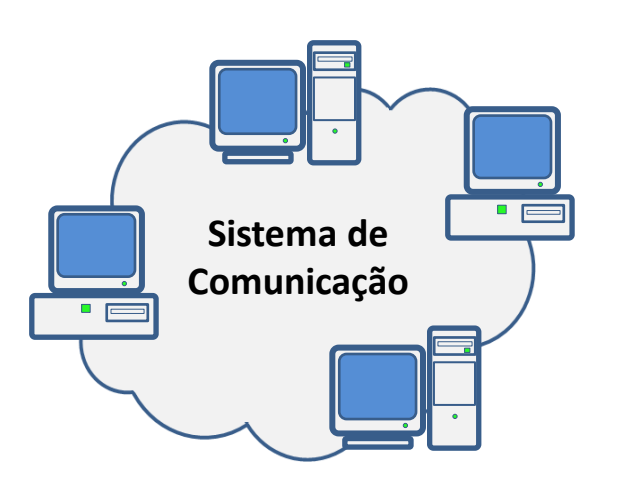

#### **Aplicações das Redes:**

- Transmissão de informações;
- Compartilhamento de arquivos;
- Compartilhamento de dispositivos;
- Compartilhamento de linhas de comunicação;
- Correio eletrônico;
- Acesso a banco de dados corporativo;
- Comunicação multimídia;
- Publicação de documentos.

7

# **Características da Internet**

#### 1 Modelo: Cliente-Servidor

Modelo: Cliente-Servidor **Cliente-servidor** é um modelo computacional que separa clientes e servidores. São interligados por uma rede de computadores e utilizam protocolos comuns para comunicação.

**Conjunto de Protocolos TCP/IP**

**TCP** (Transmission Control Protocol) é um protocolo de transporte orientado à conexão em que o cliente estabelece uma conexão com o servidor e ambos trocam múltiplas mensagens de tamanhos variados, sendo a aplicação do cliente quem termina a sessão.

**IP** (Internet Protocol) identifica um computador conectado à Internet através de um endereço numérico.

2

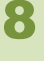

# Protocolo TCP/IP

❑ Constitui um conjunto de regras que os computadores usam para trocar informações pela rede (Internet). O TCP/IP inclui padrões de comunicação e convenções de conexão de redes.

• TCP (Transmission Control Protocol) - controla a divisão dos dados em pacotes a serem enviados/recebidos por IP.

• IP (Internet Protocol) identifica um computador conectado à Internet através de um endereço numérico. (ex: 192.200.44.69)

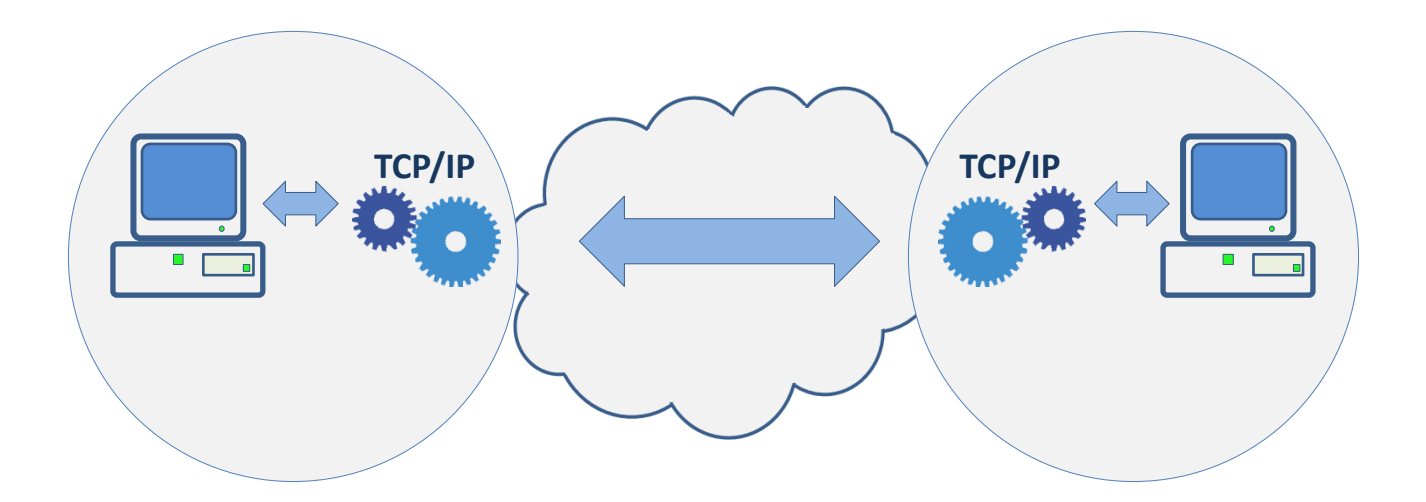

# **TCP** (*Transmission Control Protocol*)

É um dos protocolos sob os quais assenta o núcleo da Internet. A versatilidade e robustez deste protocolo tornou-o adequado a redes globais, já que este verifica se os dados são enviados de forma correta, na seqüência apropriada e sem erros.

Camada de Aplicação

▪ **HTTP** (Hypertext Transfer Protocol), *Protocolo* de comunicação na camada de aplicação utilizado para transferir dados pela World Wide Web.

▪ **SMTP** (Simple Mail Transfer Protocol ), é o protocolo padrão para envio de e-mails através da Internet.

■ **POP3** (Post Office Protocol), Protocolo utilizado no acesso remoto a uma caixa de correio eletrônico.

▪ **FTP** (File Transfer Protocol), Protocolo para transferência de arquivos entre computadores na Internet.

▪ **Telnet** é um protocolo cliente-servidor usado para permitir o acesso remoto a computadores ligados a Internet.

▪ **SSH** (Secure Shell), tem a mesma funcionalidade do **Telnet** mas a conexão é criptografada.

▪ **DNS** (Domain Name System), Sistema de gerenciamento de nomes hierárquico e distribuído que traduz nome de domínio em endereço IP.

### **Internet**

Conglomerado de redes de computadores, em escala mundial, integradas por um sistema de comunicação, que disponibilizam serviços para acesso à informações e transferência de dados.

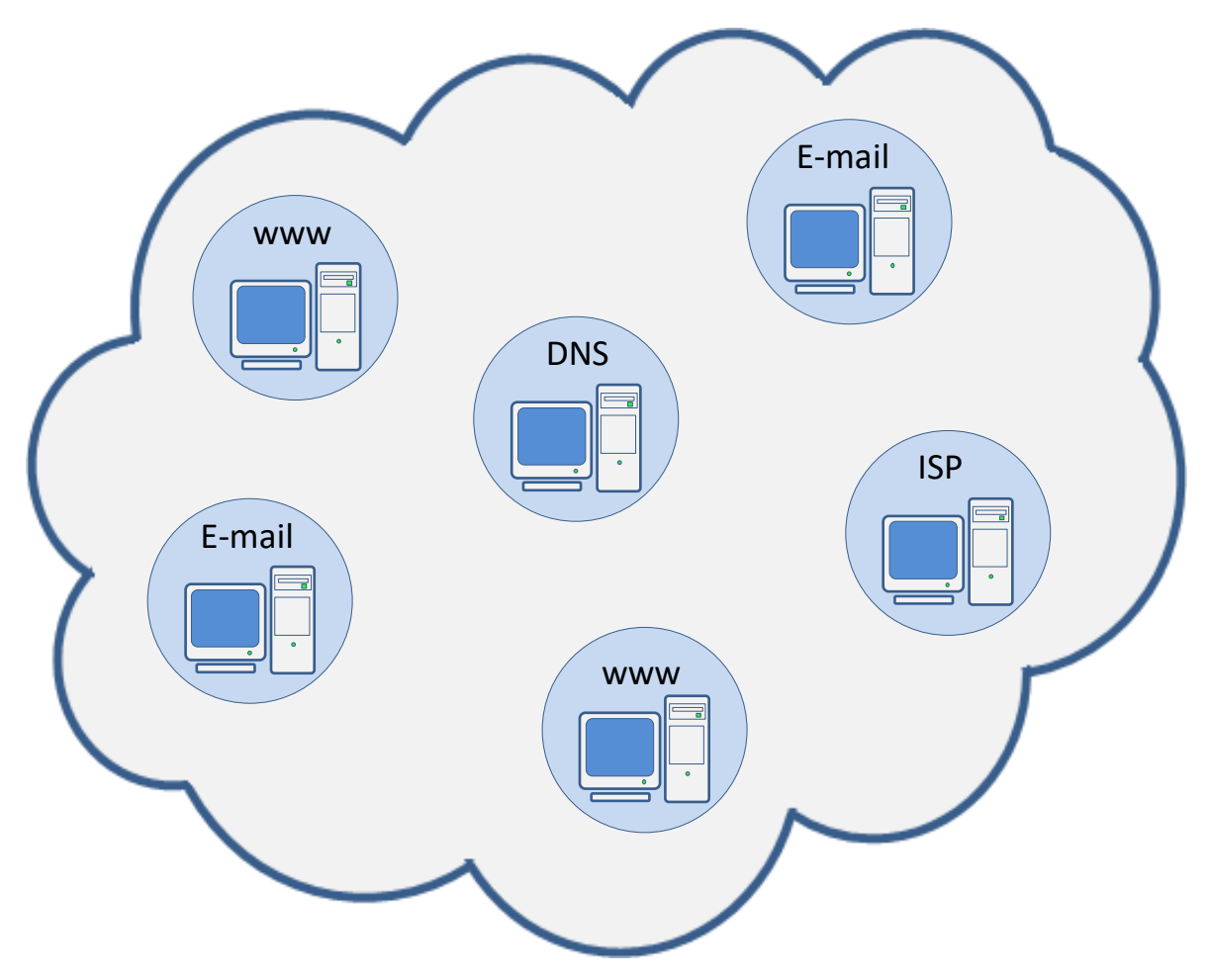

#### **Endereçamento na Internet**

O **endereço IP** (*Internet Protocol*), é um endereço único que identifica um determinado provedor de serviços na Internet.

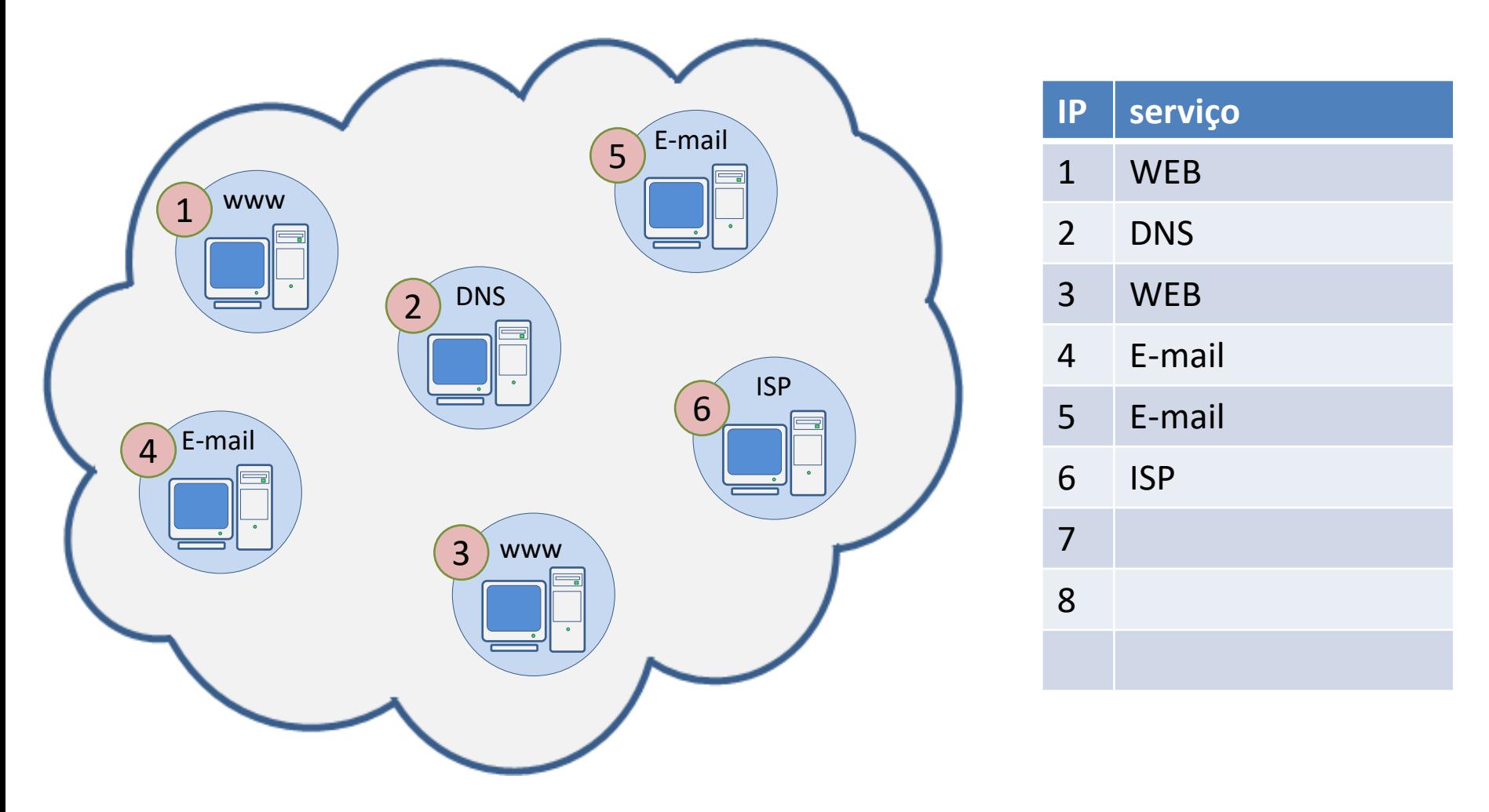

#### **Acesso a Internet**

ISP (Internet Service Provider) oferece serviço de acesso à Internet a partir de duas categorias: conexão discada ou banda larga. Uma vez autenticado ao ISP o usuário recebe um endereço IP dinâmico e passa a fazer parte da rede do IPS e conseqüentemente tem permissão para acessar a Internet.

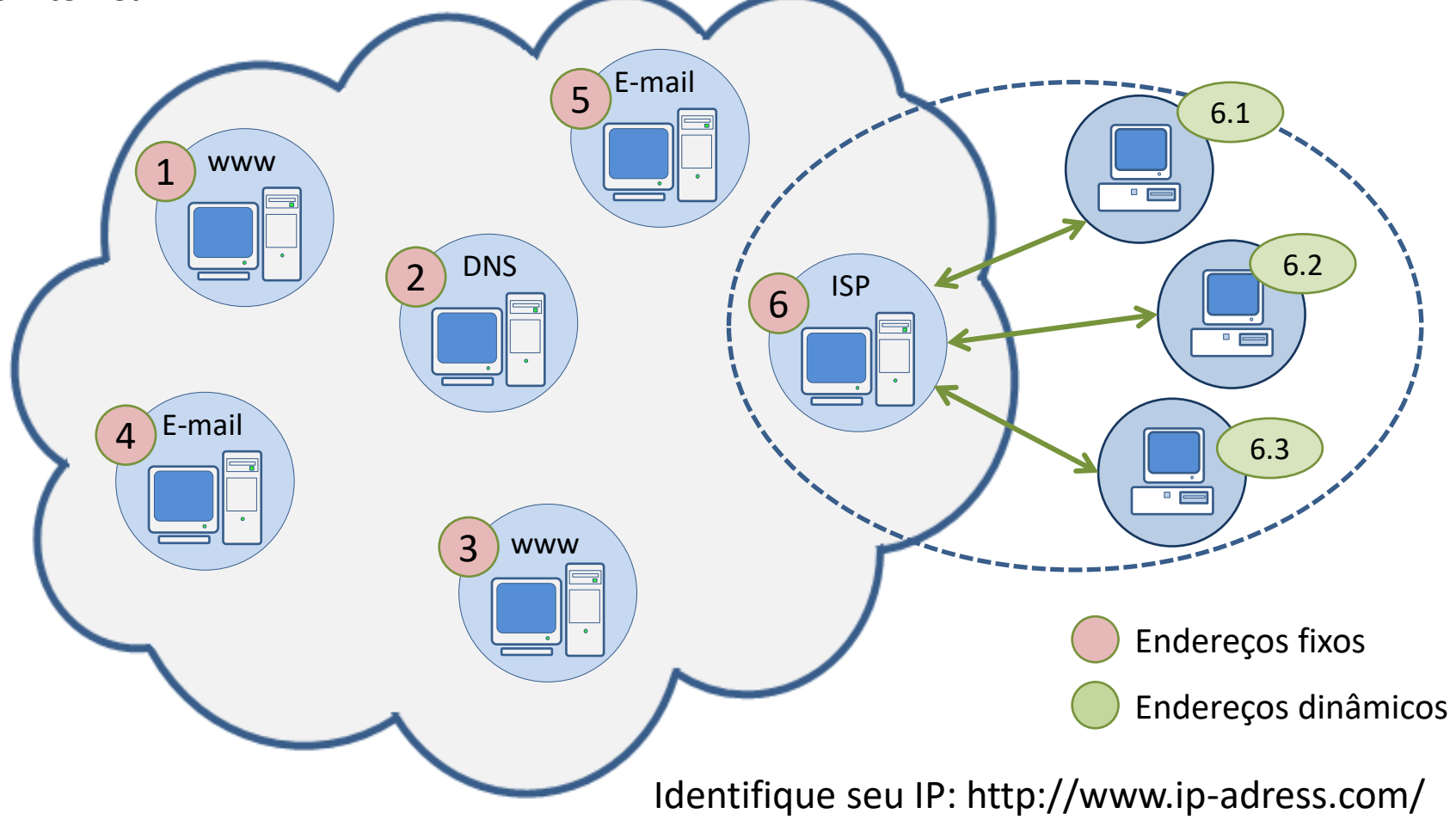

#### **Endereçamento na Internet**

**Domínio** é um nome utilizado para localizar um computador na Internet. O nome de domínio foi concebido com o objetivo de facilitar a memorização dos endereços IPs.

Pelas regras atuais, para que o registro de um domínio seja possível, são necessários ao menos dois servidores DNS conectados à Internet que respondam pelo domínio que se deseja registrar.

No Brasil o "WWW.REGISTRO.BR" é o órgão responsável pelo registro de dominios.

O **endereço IP**, na versão 4 (IPv4), é um número de 32 bits escrito com quatro octetos.

160.79.154.60 - [www.startraksphoto.com](http://www.startraksphoto.com/) 201.7.178.45 – [www.globo.com](http://www.globo.com/)

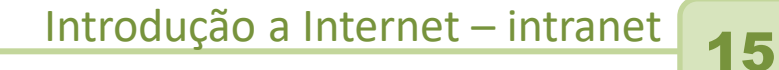

#### **Intranet**

Uma **intranet** é uma rede privada de computadores que utiliza os protocolos da Internet. Conseqüentemente todas as características e serviços da Internet se aplicam a essa rede.

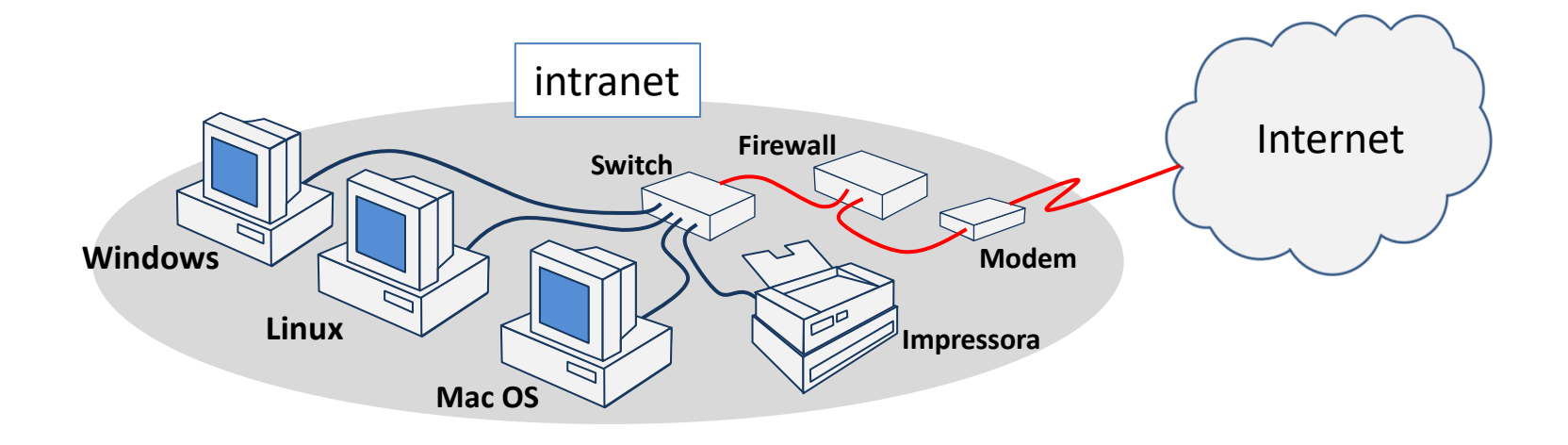

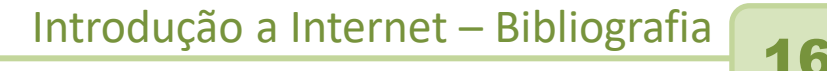

Bibliografia:

#### TANEMBAUM, A.S., Redes de Computadores, 6.ed, Bookman Editora. 2011

STALLINGS, William. Operating systems: internals and design principles. 5.ed. Upper Saddle River: Pearson Prentice Hall. 2004